## *UCR Department of Computer Science & Engineering*

## *CS 30 Final Examination -- June 2010*

NOTE: All questions are NOT of equal difficulty, and I don't expect all students to be able to answer every question perfectly. This is intentional, so that I have some basis to distinguish between A's, B's and C's.

- 1. State whether each of the following is **true** or **false**. (2 points for each *correct* answer, -1 point for each *incorrect* answer; 0 for *blank*)
	- a. In the Matlab command **plot(x, y, c),** the parameters **x** and **y** can be one-dimensional vectors of numbers with the same number of elements, and **c** can be a string with information about how to format the resulting line.
	- b. The Matlab function **polyfit(x,y,n)** generates a smooth curve that *always* pass through every point in the data set defined by **x** and **y** unless **n** is negative
	- c. The Matlab **spline** function generates a smooth curve that passes through every data point in a sequence.
	- d. If **A** and **B** are two-dimensional matrices, then *matrix multiplication* **A\*B** is *not allowed* unless **A** and **B** have *exactly the same* number of rows and columns.
	- e. If **data='This is a test'** then the Matlab command sequence **b=findstr(data,' '); data(b(2):b(3))** will produce the answer **'is'**.
	- f. When plotting graphs, the command **hold on** means that the next command will *add to*, rather than *replace*, the most recently generated graph.
	- g. In Matlab, you can use **pi** as one of your own variable names, but not **if**.
	- h. The Matlab command  $M(2, :)=$  [] deletes the second row from a two dimensional matrix.
	- i. If **A=[1 2 3; 4 5 6; 7 8 9]** is a two-dimensional matrix, then **A(8)** and **A(2,3)** both refer to the *same element*, which has value 6.
	- j. In Matlab, the operators  $=$  and  $=$  are related in the same way as  $\epsilon$  and  $\epsilon \epsilon$ . In other words, **A==B** means assign the value of **B** to **A** if they are different, and do nothing otherwise.

2. In this question, you will be completing the following Matlab function

**function FM = Flat\_Spot (M, r, c)**

with three input parameters: two dimensional array  $M$ , row  $r$  and column  $c$ , and one output parameter **FM** that is identical to **M** except the four elements **M(r,c)**, **M(r+1,c)**,  $M(r, c+1)$  and  $M(r+1, c+1)$  have been replaced by their average.

a. Briefly explain the meaning of "call by value" parameter passing in Matlab. If your function makes changes to an *input* parameter (say **M**), will those changes have any effect on its value in the *workspace of the caller*?

b. Write some Matlab code that can be placed inside your function **Flat\_Spot** to validate its input parameters. There must be *exactly* 3 input parameters. **M** must be an two-dimensional array with at least two rows and two columns, **r** and **c** must be *positive integers* which are *less than* the number of rows and columns, respectively.

c. Write the remainder of the function **Flat\_Spot**, which copies **M** to **FM**, calculates the average of the four elements, and assigns it to those elements. 3. Question 5 on the 2009 CS 30 Final Exam was about writing an *mfile function* called **countargs** that returns a structure array giving the name, size and class for all the input parameters in the environment of its caller. For example, if you type the following

 $x=1$ ;  $y=2:4$ ;  $z=$ 'happy'; silly func(x, y, z) in the Matlab command window and the statement **x=showargs**

appears inside the *mfile function* called **silly\_func.m**, then the value of **x** should be a 3-element structure array containing the following data:

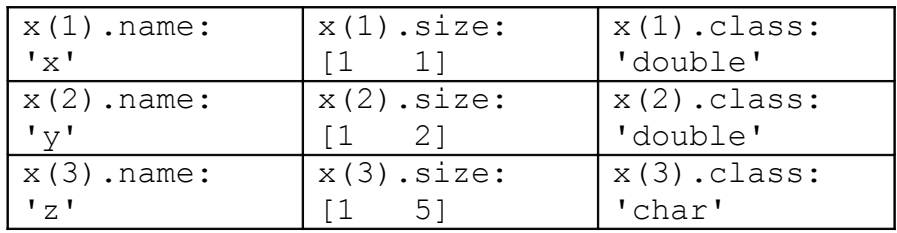

Most of the difficulty in the *previous exam question* was about how to access the environment of the caller from inside the **countargs** function. Therefore, in *this exam question*, I want you to write a *script mfile* called **countargs.m** which does the same thing. Since a *script mfile* cannot have any input or output parameters, your code should simply store its answer in the variable called **argstuff**. Continuing with the previous example, if the statement

## **showargs**

(without an assignment) appears inside the mfile function **silly\_func.m**, then the value of **argstuff** should be a 3-element structure array containing the data shown above. [HINT: Note that a *script mfile* runs in the caller's environment, so your script can use **x=0,** rather than **assignin('caller','x=0')**, to assign zero to a variable **x** from the workspace of **silly\_func**.]